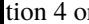

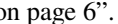

A reference to this section looks like this: "see sec-

**4 A Section**